presynaptic active zone

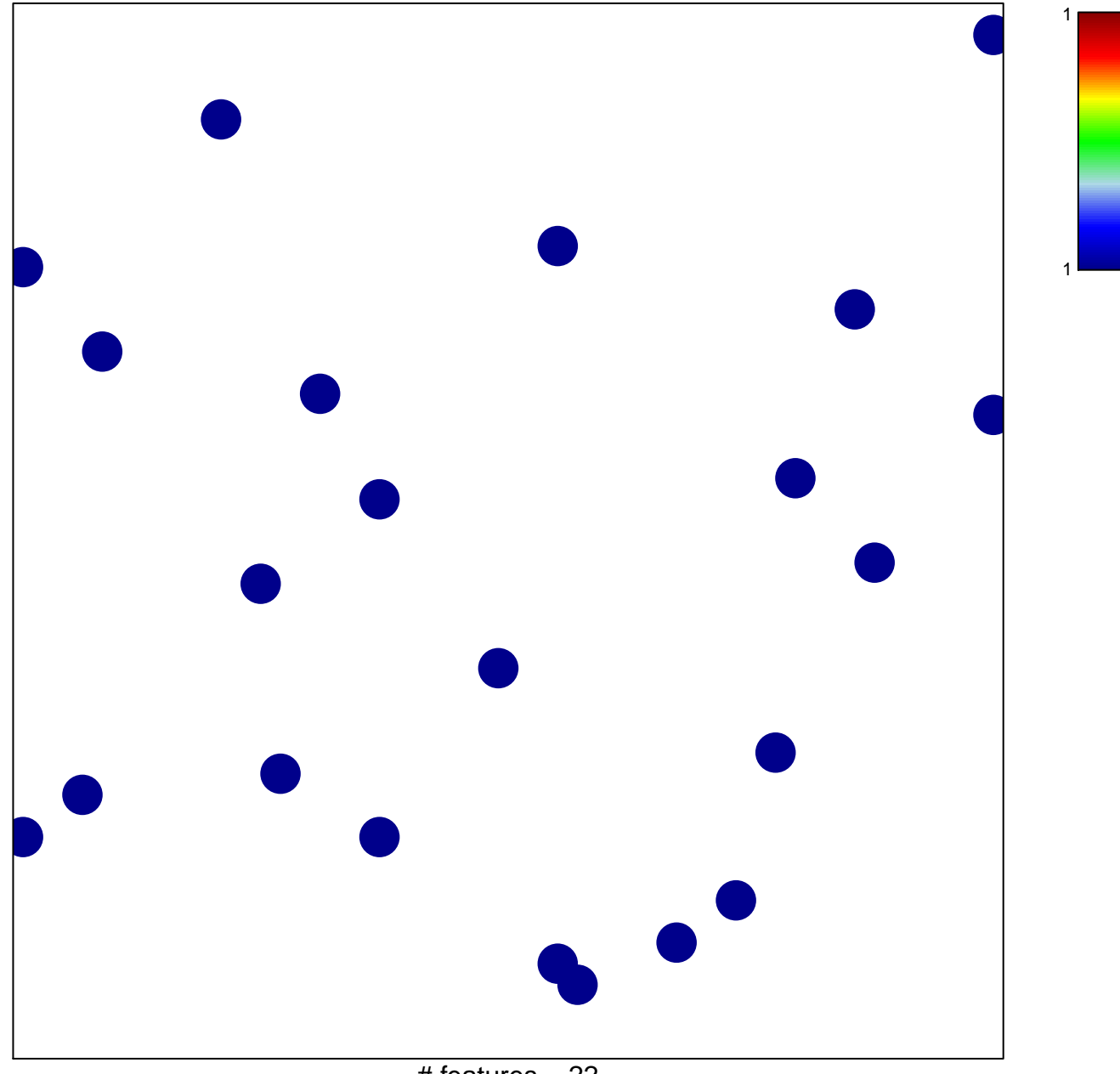

# features =  $22$ chi-square  $p = 0.86$ 

## **presynaptic active zone**

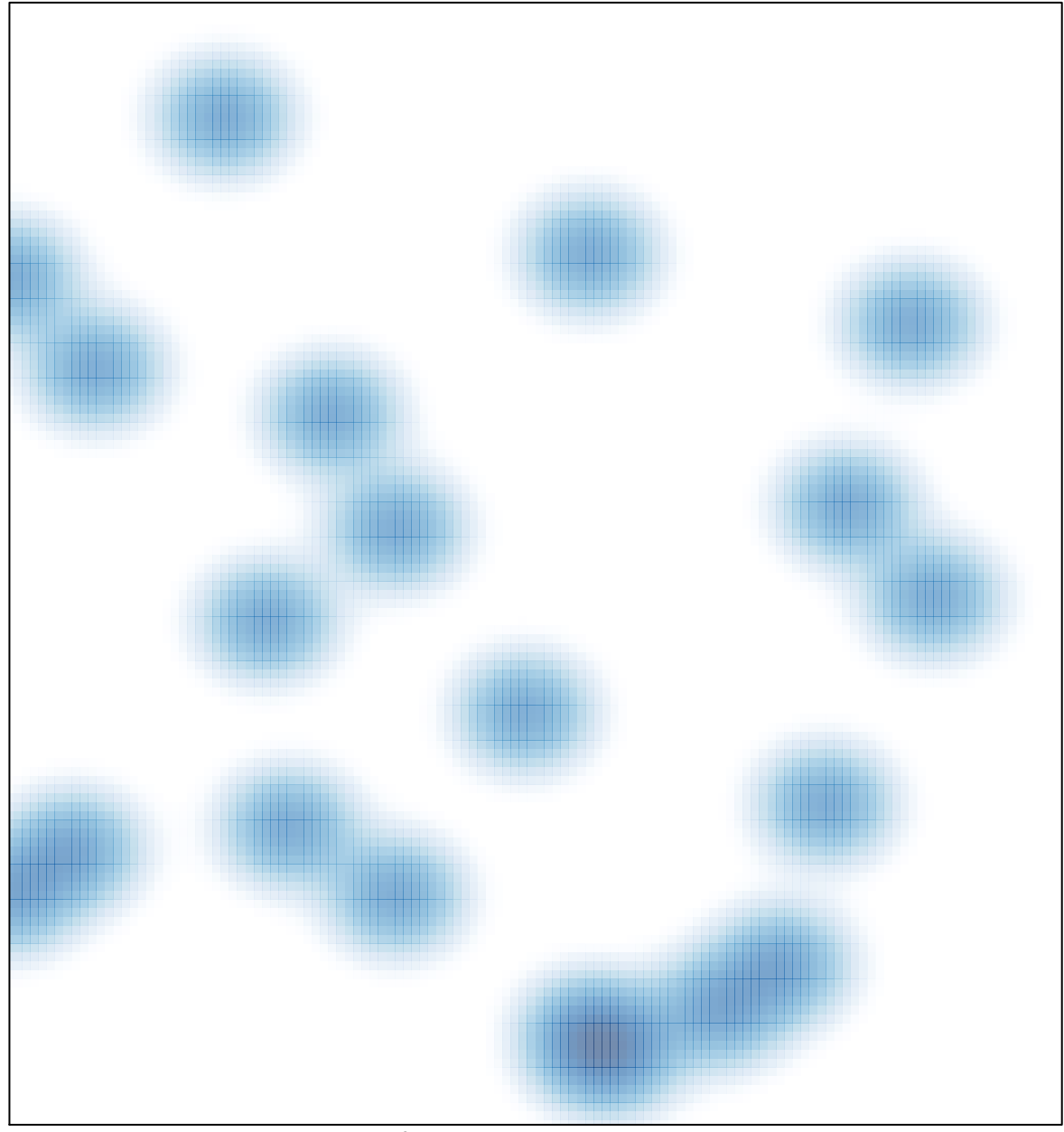

# features =  $22$ , max = 1